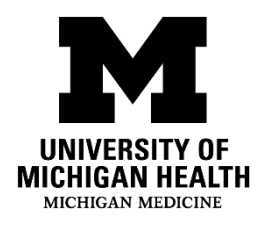

## **What is voice and message banking?**

Some patients with ALS may have difficulty speaking, or may have a weak voice. Voice and message banking is a way to save the sound of your own voice and important messages for future use. We recommend that you start voice or message banking as soon as possible to get the best quality of your voice for recording.

## **What are some voice banking resources?**

Voice banking records your voice using software and converts it into a voice that you can download and use on your speech-generating device (SGD). Some resources for voice banking are listed below. Please note that the prices listed for voice banking may change.

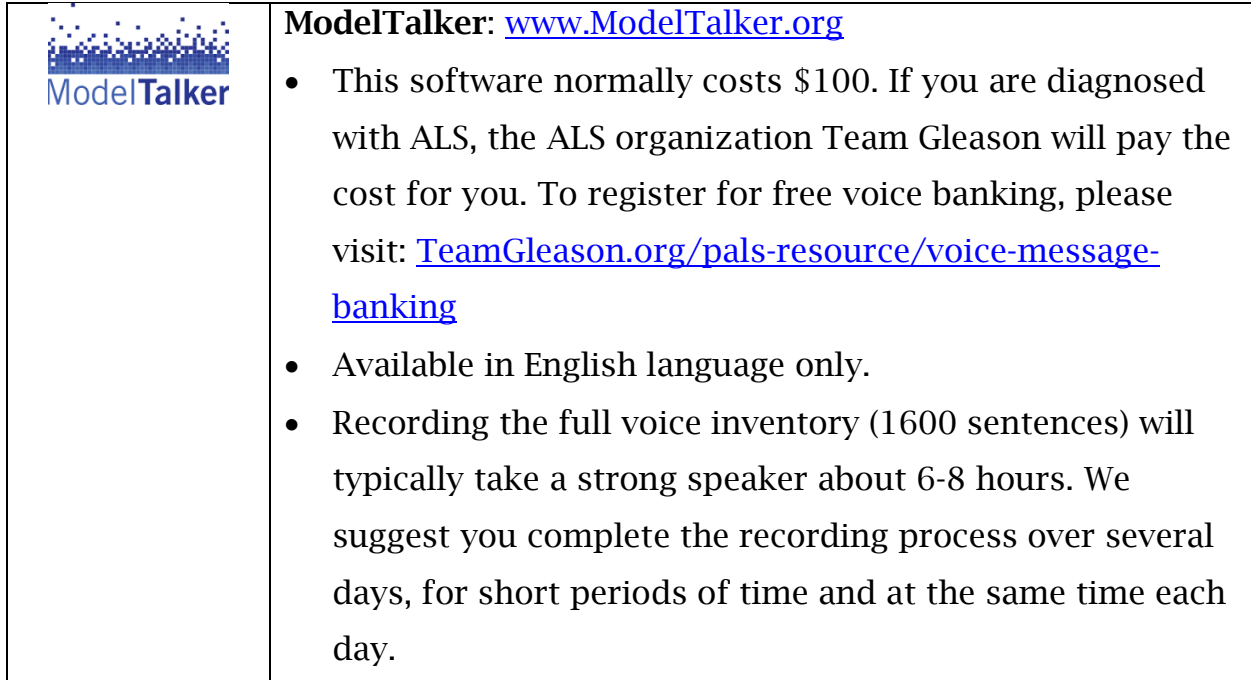

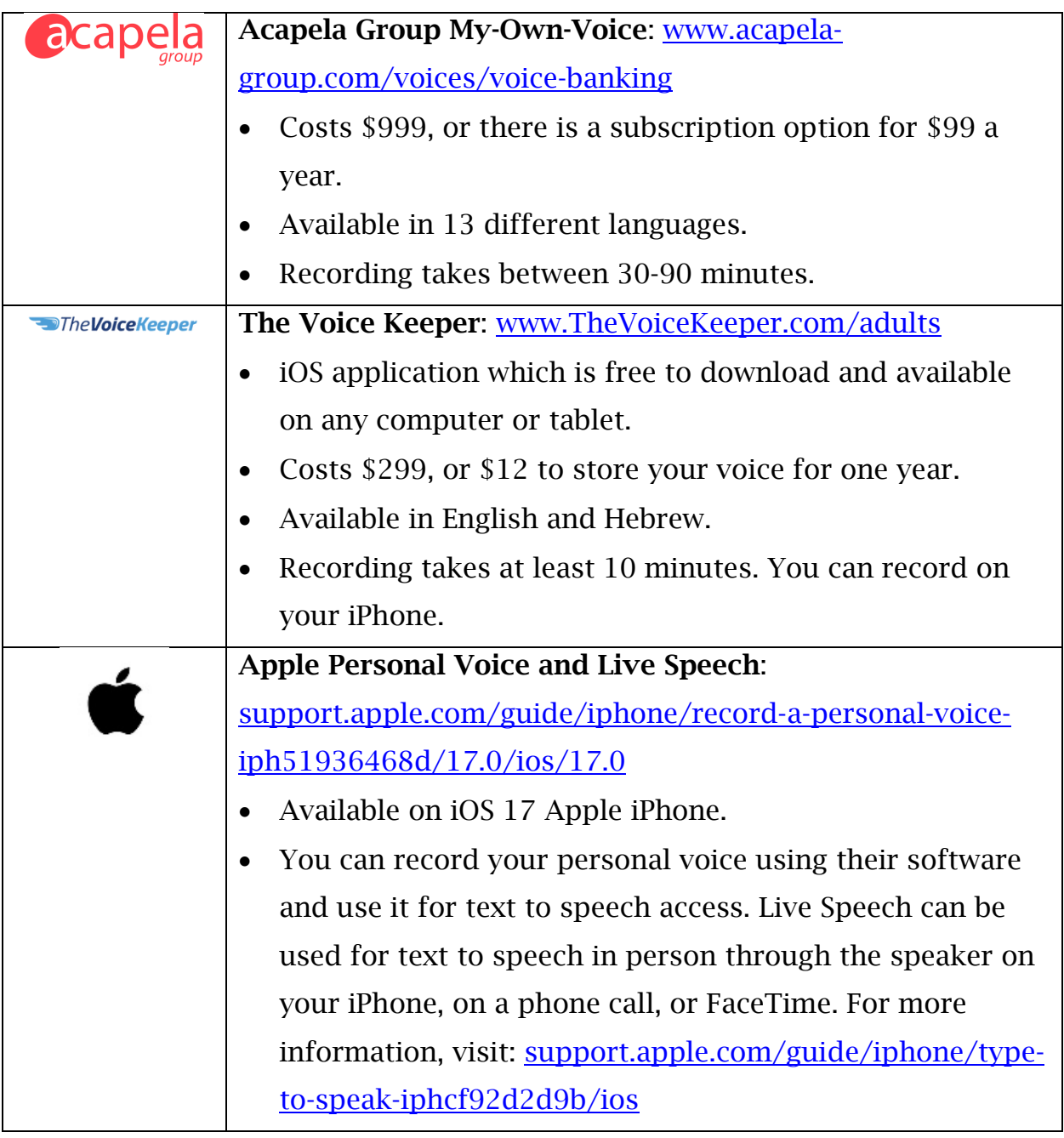

## **What are some message banking resources?**

Message banking is less formal than voice banking, and it can be a great way to make audio (sound) files. You can record your voice saying different messages that are meaningful to you. You can put your recorded messages on your SGD for future use.

Most patients do message banking through Tobii Dynavox.

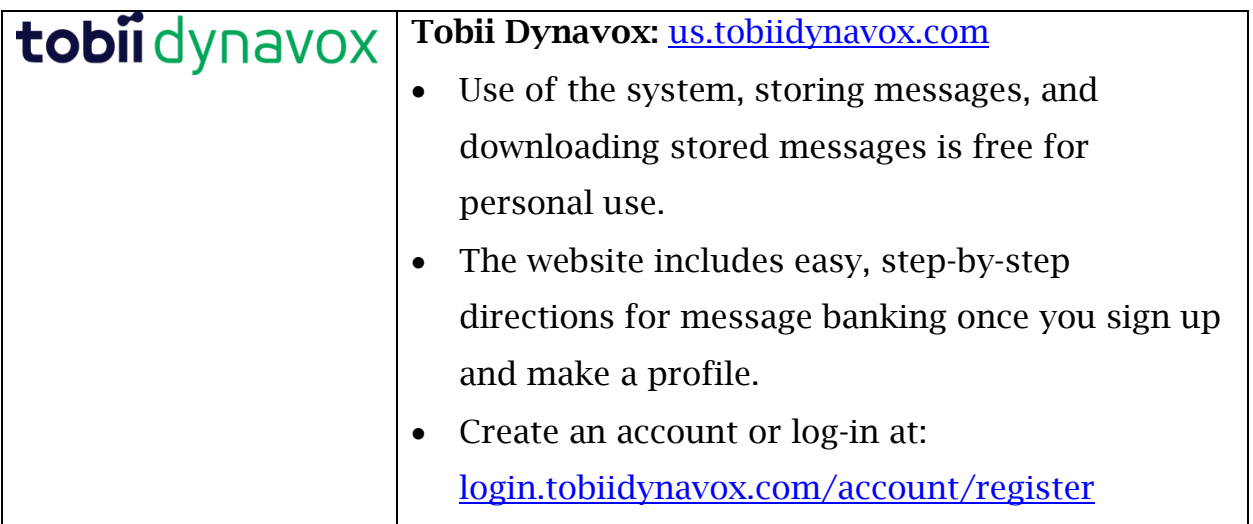

## **What are some tips for successful voice and message banking?**

- Record your voice during the time of day when you are most energetic and speaking clearly.
- Take deep breaths before starting each recording, and try to carry your breath through the entire recording.
- Take breaks when you feel tired.
- Choose a quiet space to record in. Recording is most successful when the room is completely silent. Think about removing a ticking clock or keeping the windows shut.
- Record and save each phrase as a separate file, depending on which kind of voice banking you choose.
- There are many different microphone options available. If you use ModelTalker or Acapela, we recommend that you record with a headset that has a USB-interface microphone.

Disclaimer: This document contains information and/or instructional materials developed by University of Michigan (U-M) Health for the typical patient with your condition. It may include links to online content that was not created by U-M Health and for which U-M Health does not assume responsibility. It does not replace medical advice from your health care provider because your experience may differ from that of the typical patient. Talk to your health care provider if you have any questions about this document, your condition, or your treatment plan.

Authors: Dana Hanifan, MA CCC, Brooke Ingraham, MA CCC, Sandy Lemkin, BSN RN Reviewer: Stephen Goutman, MD Edited by: Brittany Batell, MPH MSW

Patient Education by [U-M Health](http://www.uofmhealth.org/) is licensed under a [Creative Commons Attribution-](https://creativecommons.org/licenses/by-nc-sa/4.0/)[NonCommercial-ShareAlike 4.0 International Public License.](https://creativecommons.org/licenses/by-nc-sa/4.0/) Last revised 02/2024